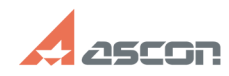

## **Демонстрационные ролики.[..]** 07/16/2024 12:01:05 **FAQ Article Print**

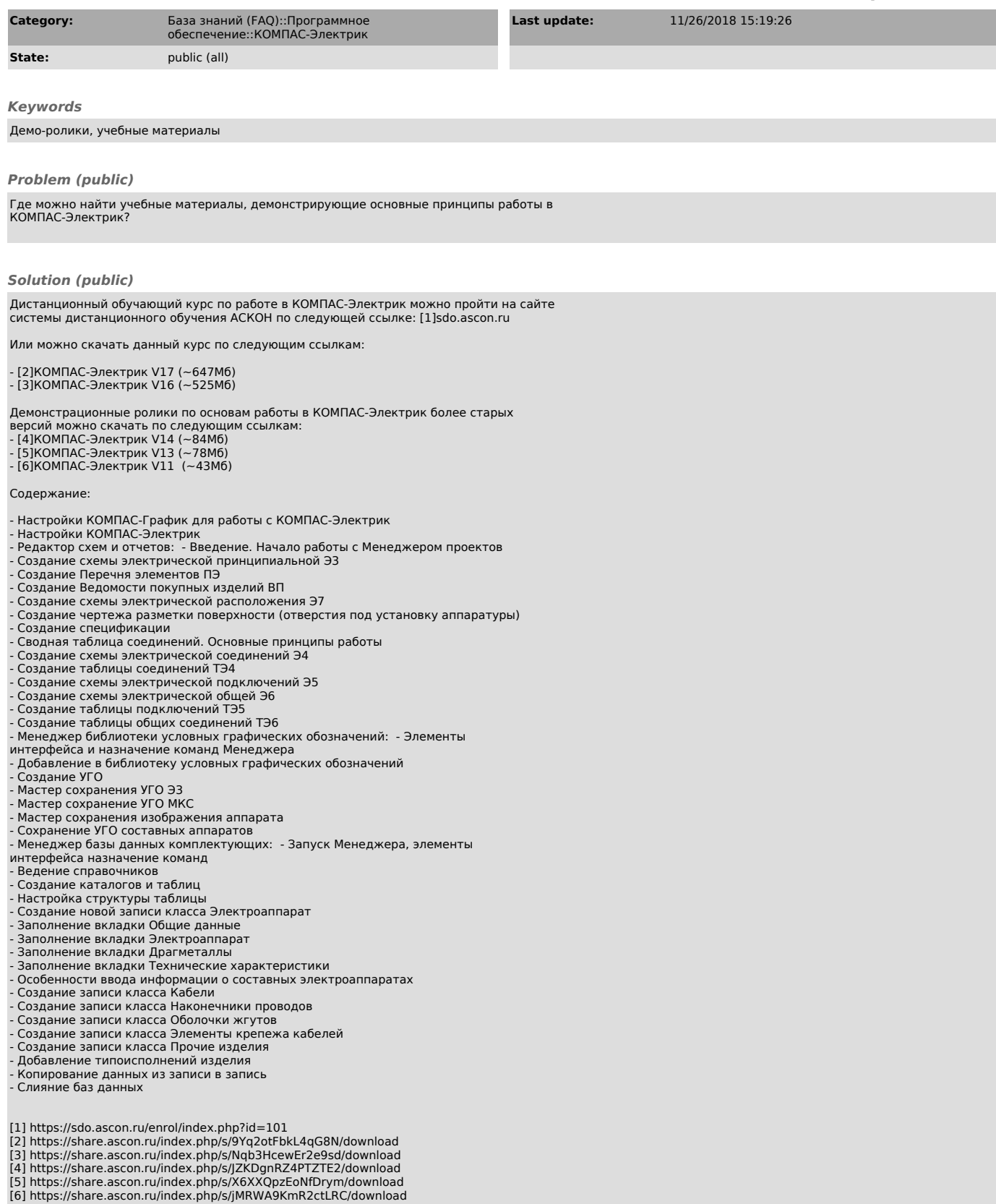